WEEKLY NEWS BRIEFING

NOVEMBER 18, 2019

www.hbug.k12.il.us

support@hbug.k12.il.us

800-635-5274

### Case Load Section of I-Star

The Case Load section of I-Star allows a district to track the students seen by staff members. This is optional, however if the Case Load section is utilized you have the ability to print a Class List report by teacher. This type of report can assist you with more accurate data reporting.

If you are not currently using the Case Load section in I-Star but would like to start, we suggest watching the following training prior to doing so:

<u>Case Load Overview</u> - Recorded Training

Case Load Overview - Notes

#### **Dates to Remember**

November 27-29, 2019 - Office Closed for Thanksgiving Holiday

December 20, 2019 - January 1, 2020 - Office Closed for Christmas and New Year Break

January 20, 2020 - Office Closed in Observance of Martin Luther King Birthday

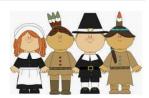

# Harrisburg Project Website Weekly Spotlight -Recently Added

The 'Recently Added' section of our website will list updates that ISBE releases into I-Star. Be sure to check this section to stay up-to-date on enhancements or updates to I-Star.

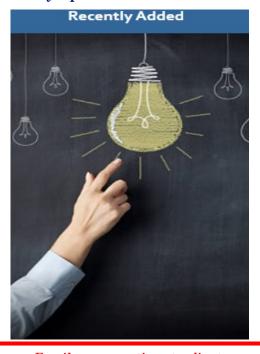

Inside this Issue . . . .

Case Load Section of 1
I-Star

Harrisburg Project 1
Website Weekly
Spotlight - Recently
Added
Events Registration 2

Email your questions to client support at: <a href="mailto:support@hbug.k12.il.us">support@hbug.k12.il.us</a>

## **Events Registration**

To register for a Harrisburg Project training, visit the 'Events' page directly on our website or at the following link: Events. Click the name of the event you wish to attend to open the registration form. Any notes for the webinar will appear to the right of the event link.

#### **Events**

(click the events to register, change date in drop-down)

- 11/19 Reports Export 9:00AM (Notes)
- 11/20 Indicator 11 9:00 AM (Notes)
- 12/3 LEA List Maintenance 9:00AM (Notes)
- 12/10 I-Star Q&A 9:00AM (Notes)
- 12/17 I-Star Student Approvals Refresher 9:00AM (Notes)